# **ELABORANDO UN MAPA INTERACTIVO DE...**

## JUSTIFICACIÓN

Durante el segundo trimestre vamos a realizar un proyecto de Centro sobre Europa. Cada clase elegirá un país para trabajarlo desde diferentes ámbitos. Durante la semana cultural realizaremos un "viaje por Europa" descubriendo y explorando los diferentes países. Yo doy desdobles de Informática en 5º y 6º por lo que he pensado elaborar diferentes mapas interactivos de los 4 países con información sobre ellos. La idea es elaborar los mapas en grupos con los alumnos y que en la Semana cultural puedan utilizarlo alumnos de otras clases para descubrir características sobre países diferentes a los que ellos hayan trabajado.

## **OBJETIVOS**

- Conocer algunas características principales del país sobre el que vamos a trabajar.
- Iniciarse en la programación en Scratch un juego interactivo.
- Explorar y descubrir ordenes básicas en Scratch
- Iniciarse en el uso del kit de robótica makey makey.

#### **COMPETENCIAS**

- Competencia digital
- Competencia de aprender a aprender
- Sentido de la iniciativa y espíritu emprendedor
- Competencia social y cívica.

## CONTENIDOS

- Características del país a trabajar: capital, idioma, científico destacado y descubrimiento principal, bandera, gentilicio.
- Ordenes básicas en Scratch
- Procedimiento para programar en Scratch
- Nociones básicas para utilizar el set makey makey

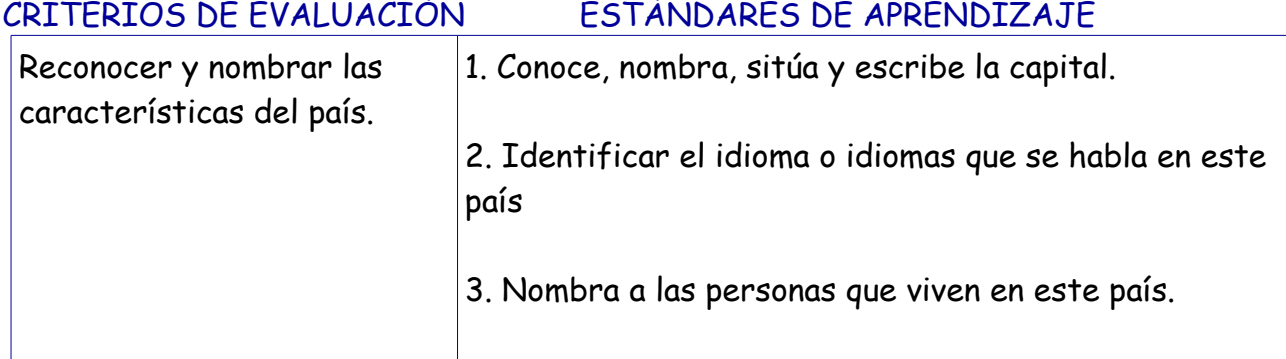

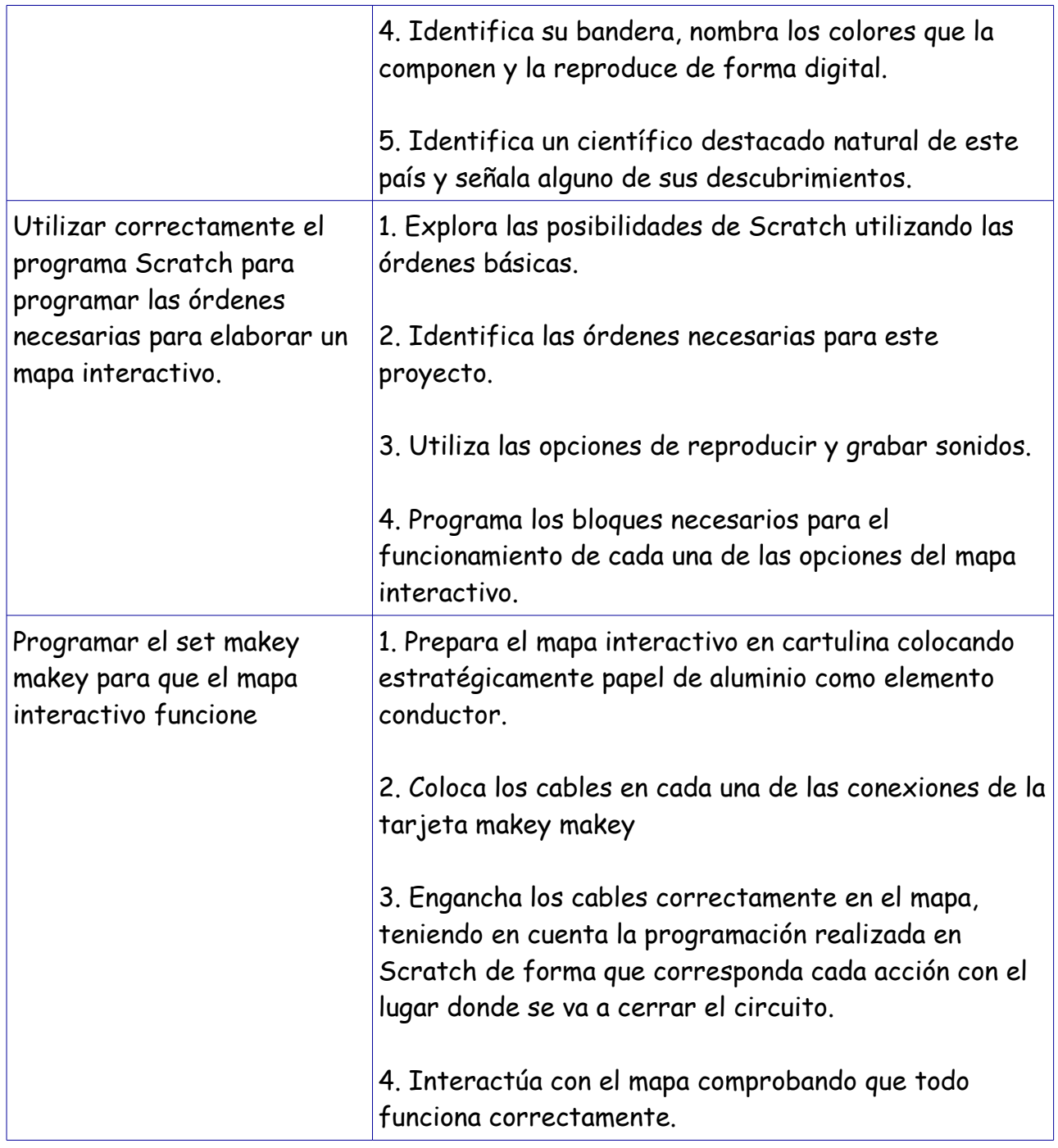

# METODOLOGÍA

Primero organizaremos una búsqueda de información sobre las características de cada país elegido tanto en libros como a través de Internet.

En pequeño grupo realizarán cada uno de los mapas, ya que de cada grupo clase elaborarán varios mapas. Dentro de cada grupo tendrán que distribuirse varios roles que se encargarán de diferentes tareas: elegir el mapa, imprimirlo y prepararlo para el makey makey; programar las diferentes tareas que realizaremos al interactuar con el mapa utilizando Scratch, grabar los sonidos necesarios, elaborar las imágenes, objetos o texto que necesitaremos para ello; y finalmente conectar todo el cableado de la tarjeta makey makey para que funcione.

Una vez elaborados, se dejarán preparados para exponerlos y explicar su funcionamiento a alumnos de otras clases.

#### RECURSOS

Materiales: Cartulinas, punzones, tijeras, papel de aluminio, ordenador, tablet, conector adaptados usb - micro usb, Programa Scratch, Internet.

Espaciales: Aula de informática, biblioteca, aulas de tutoría, pasillos.

Humanos: alumnos y profesora de informática.

Silvia González Domínguez